# All the better to move you with....

#### Life Forms® 3 brings new life to 3D character animation.

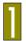

Discover the Essential Movement Tool for 3D Character Animation

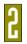

See the power of Life Forms.

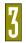

Explore the most intuitive and flexible character movement tool - Life Forms 3

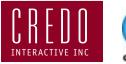

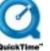

Copyright  $^{\odot}$  1990 - 1998 Credo Interactive Inc. Life Forms is a registered trademark of Credo Interactive Inc. QuickTime and the QuickTime logo are trademarks used under license.

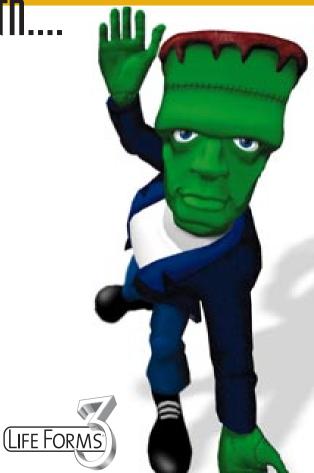

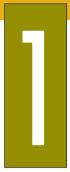

#### Discover the essential movement tool for character animation.

Life Forms<sup>®</sup> 3D character movement software provides a powerful yet easy-to-use solution for creating realistic figure movement for 3D animation. With a keyframe based interface, interactive rendering, and inverse kinematics, Life Forms offers a natural workspace to explore and build concepts, plan interaction, and produce final 3D movement scenes and sequences.

LIFE FO

www.credo-interactive.com

Complementing many of today's most popular 3D animation packages through advanced data sharing capabilities, Life Forms supports many file formats including: model geometry, VRML 1.0, VRML 97, keyframe animation and motion capture data. Life Forms also provides 3D animators with a palette of hundreds of ready-to-use animation and mocap files to get moving fast.

Credo Interactive is currently working towards compatability with Strata StudioPro. Please visit our website for up-to-date information on Life Forms and all of Credo's products.

Or call 1-888-291-7453.

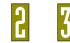

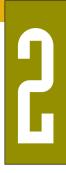

### See the power of Life Forms character movement software.

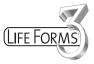

Life Forms creates natural looking movement quickly and easily.

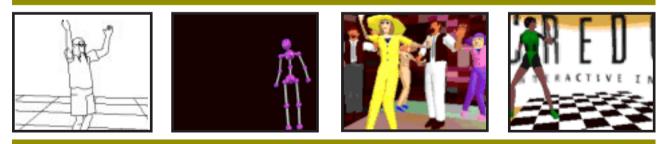

Click on an image to see a QuickTime movie exported from Life Forms.

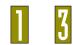

шшш.credo-interactive.com

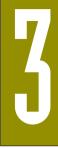

## Explore the most intuitive and flexible character movement tool

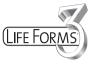

www.credo-interactive.com

We'd love to show you all the features of Life Forms 3, but there's far too many to highlight here. So discover for yourself how easy to use and yet how powerful Life Forms really is. Simply follow the instructions below and explore our PowerMac Demo version of Life Forms 3!

Locate the Credo Interactive folder on this CD, and then:

- a) Print and read the Getting Started tutorial file.
- **b)** Drag the Life Forms 3 Demo folder to you hard drive and click on the Click Here to Start icon, or, simply click on the Click Here to Start icon to run Life Forms from the cd.
- c) Enjoy Life Forms 3!

You will need to have QuickTime 3 installed on your computer to make the most of Life Forms 3. We really recommend you install QuickTime 3 first! Get it from <u>www.apple.com/quicktime</u>

This demo is a full working version of Life Forms 3. However, you will not be able to save your animations, and you will only be able to export five frames of animation.